## **Hardware migration using Data Guard**

Jon Westgaard NDGF / University of Oslo

November 2009

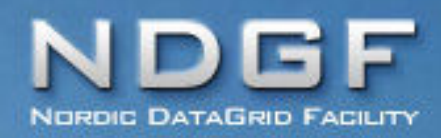

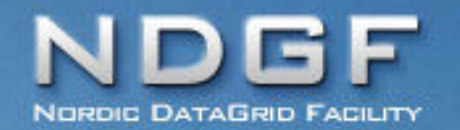

• The ATLAS conditions database at NDGF was migrated to new hardware in October

• We used the migration procedure with Data Guard from the CERN Twiki pages: https://twiki.cern.ch/twiki/bin/viewauth/PDBService/Migra tionWithDataGuard32to64

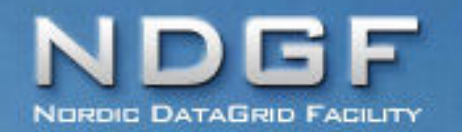

- The database was migrated from:
	- Single instance
	- 32 bit, RHEL4
	- Located in Helsinki, Finland (CSC)
- migrated to:
	- 3 node RAC
	- 64 bit, RHEL5
	- Located in Oslo, Norway (University of Oslo)
	- Size of database during migration: ~350GB

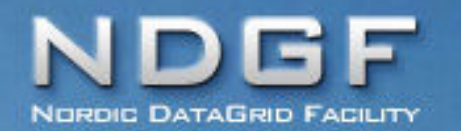

- Full backup of the old database to local disk (outside of ASM) including archivelog and current controlfile for standby
- We had to use RMAN compressed backupset due to lack of disk space
- RMAN compression algorithm in 10gR2 is really slow - CPU intensive
- Elapsed time for the backup: 1.5 hour

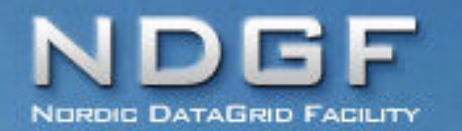

- Copied the RMAN backup files from the old server to the new cluster
- This step was required since the old and new servers did not have any shared disk or shared RMAN tape device
- The path and filename of the backup files on the new server and the old server must be identical
- Elapsed time for copying the backup files from Helsinki to Oslo: 10 minutes

## **Step 3 – create stdby database**

- Created standby database with DUPLICATE TARGET DATABASE FOR STANDBY DORECOVER;
- I did an initial duplicate with dorecover to get a consistent database that could be activated and opened for testing without starting redo apply
- Elapsed time for "duplicate … for standby dorecover": 2.5 hours (using compressed backupsets from local disk)

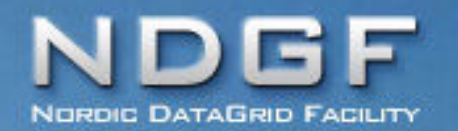

- Started redo apply and prepared for switchover
- Read note 751600.1 Data Guard Physical Standby Switchover:
	- Pre-switchover checks: no apply delay, no large gaps
	- The note has some useful information about fallback options if switchover fails

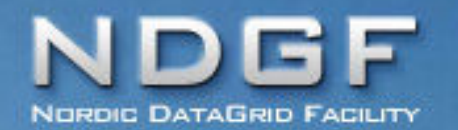

- Turned on redo apply tracing: alter system set log archive trace=8191 (optional, might be useful if something fails)
- Stopped streams propagation from Tier 0
- Switched the old database from primary to standby (and verified that the new database had received end-of-redo from the old database)
- Switched the new database from standby to primary

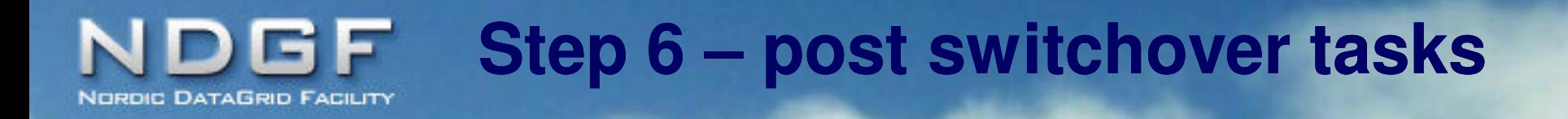

- Additional step due to switchover from 32 to 64 bit:
	- Recompile PL/SQL code (see note: 414043.1 Role Transitions for Data Guard Configurations Using Mixed Oracle Binaries)
- Switched to cluster database added RAC node 2 and 3
- Restarted streams propagation from Tier 0 using the new connect string

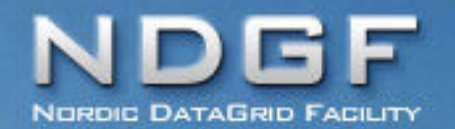

## **Conclusion**

- The migration procedure using Data Guard worked fine giving:
	- Minimal service downtime
	- Downtime independant of the size of the database

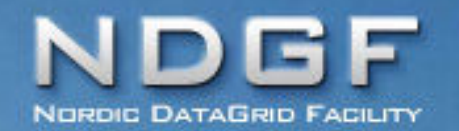

• One comment:

If the spfile is created from pfile when the database is down (as in this procedure) it is created in the following directory: +dg/DB\_UNKNOWN/PARAMETERFILE/ and not in: +dg/<db name>/PARAMETERFILE/

We should possibly create the spfile again with database in mount so that it is moved to the correct directory